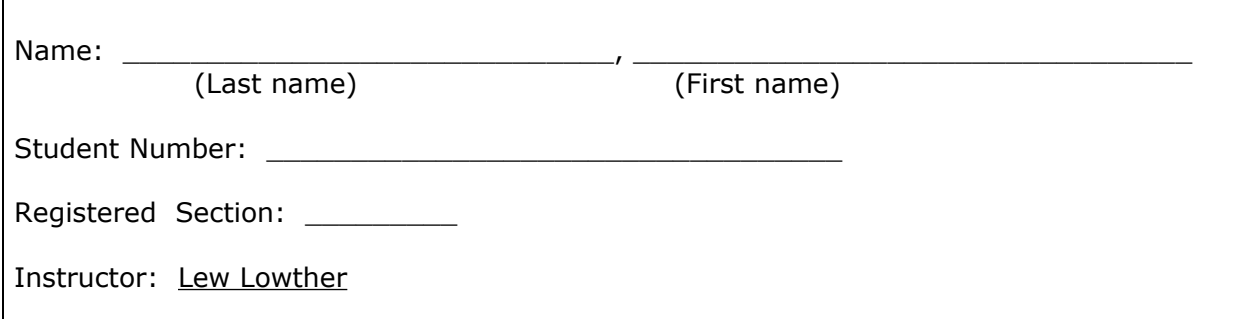

**Solutions York University**

Lassonde School of Engineering Electrical Engineering & Computer Science

### EECS 1520.03 – COMPUTER USE: Fundamentals

# Test 2 Version alt

Instructions:

- 1. This is an in-class examination, therefore examination rules are in effect.
- 2. Fill in the box at the top of this page with your name and Student Number.
- 3. Answer ALL questions in the space provided.
- 4. Time allowed is **50** minutes.
- 5. Use of calculation or communication devices of any type is **NOT** allowed.
- 6. There are **7** pages of questions **in addition** to this cover. Please count them.

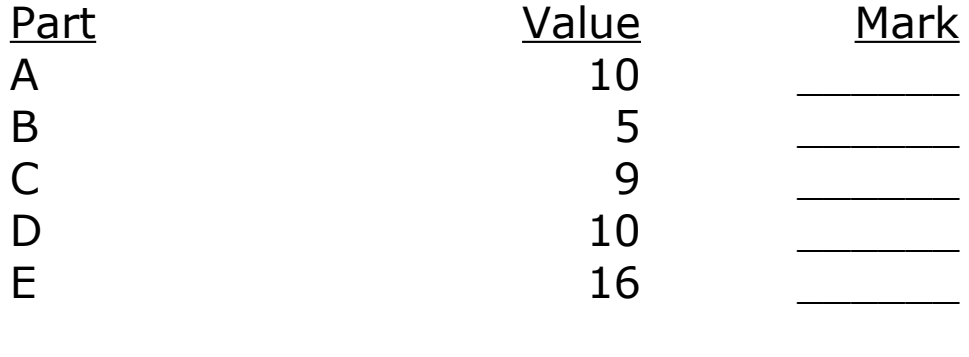

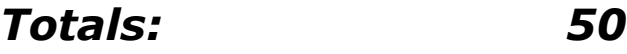

## **Part A** [10 points]

1. Choose the term from the list that matches each description.

#### **Terms**

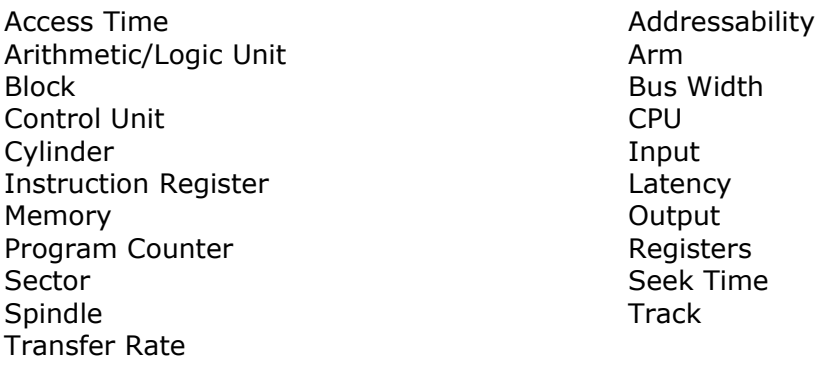

### **Descriptions**

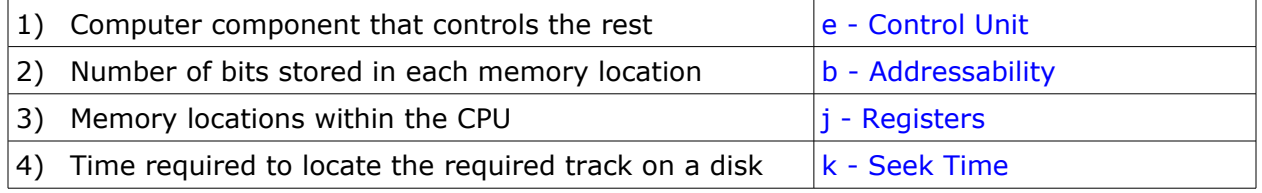

2. Label each arrow with a term from the list to identify the component to which it points.[6] See Part A1 Solution for the labels.

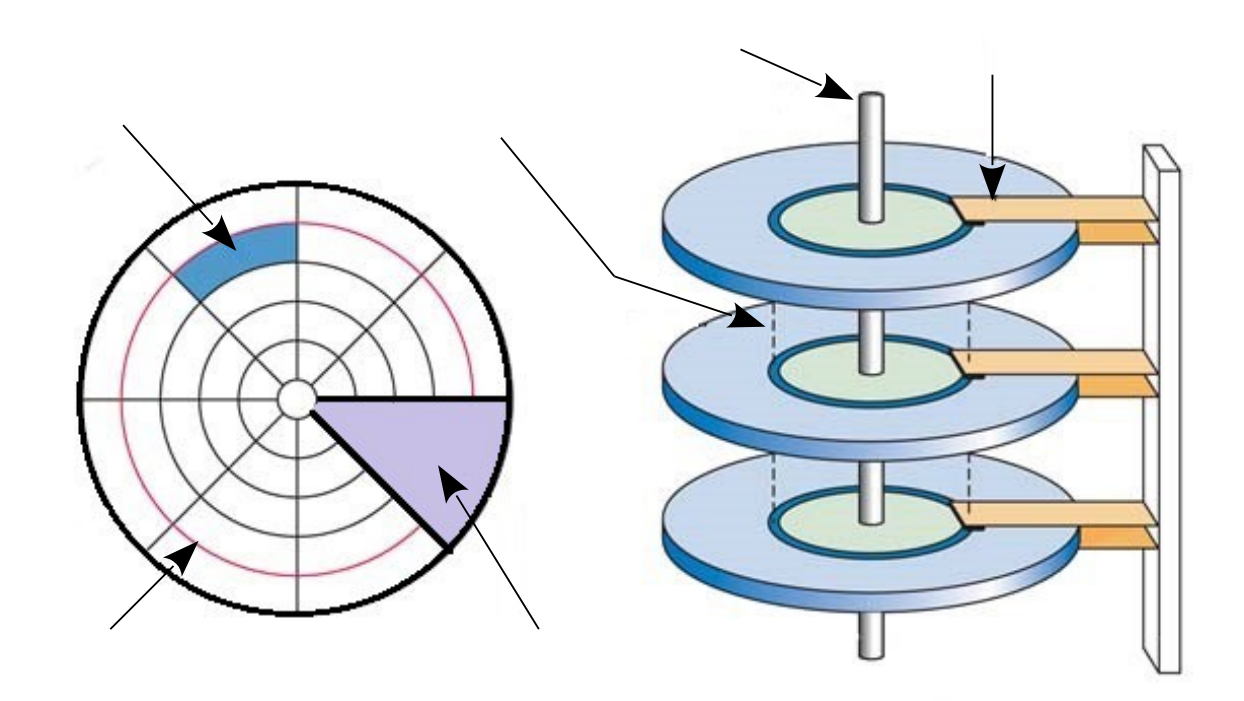

## **Part B** [5 points]

The table at the bottom of the page lists 3 processes in the *Ready state*, along with their **Service Times**.

The charts represent the scheduling of the processes under 3 techniques:

- **FCFS** First Come First Served
- **RR** Round Robin
- **SJN** Shortest Job Next

1) Identify each of the charts by the scheduling technique it represents. [2]

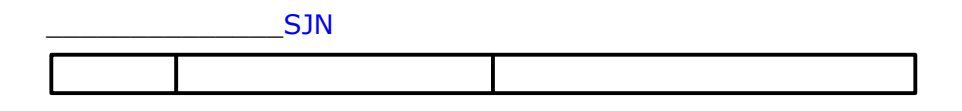

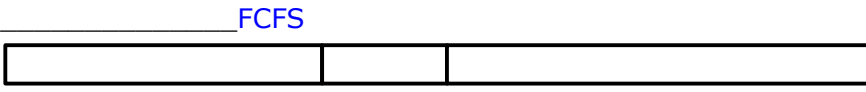

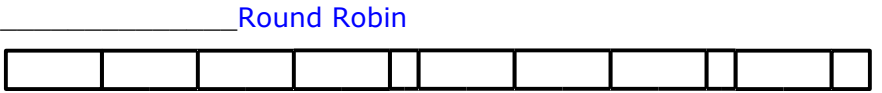

2) Now use the charts to calculate the Turnaround Time for each technique. [3]

| <b>Proc</b><br>ess | <b>Service</b><br><b>Time</b> | <b>Turnaround Times</b> |            |                    |
|--------------------|-------------------------------|-------------------------|------------|--------------------|
|                    |                               | <b>FCFS</b>             | <b>SJN</b> | <b>Round Robin</b> |
| p1                 | 33                            | 33                      | 46         | 76                 |
| p <sub>2</sub>     | 13                            | 46                      | 13         | 43                 |
| p3                 | 44                            | 90                      | 90         | 90                 |
|                    |                               |                         |            |                    |

*N.B. When required, use a quantum of 20 units.*

### **Part C** [9 points]

The following schemas describe relations in the sample database in CS:I.

```
A) Movie (MovieId:key, Title, Genre, Rating) 
B) Customer (CustomerId:key, Name, Address, CreditCardNumber)
C) Rents (CustomerId, MovieId, DateRented, DateDue)
D) NEW \leftarrow SELECT from MOVIE where RATING = "PG"
E) PGmovies \leftarrow PROJECT MovieId, Title from NEW
F) TEMP1 \leftarrow JOIN CUSTOMER and RENTS
  where CUSTOMER.CustomerId = RENTS.CustomerId
G) RENTALS \leftarrow PROJECT Name, Address, MovieId from TEMP1
H) TEMP2 \leftarrow JOIN RENTALS and PGmovies
  where RENTALS.MovieId = PGmovies.MovieId
I) PGrenters ← PROJECT Name, Address, Title from TEMP2
```
For each relation below, select its schema from the list above.

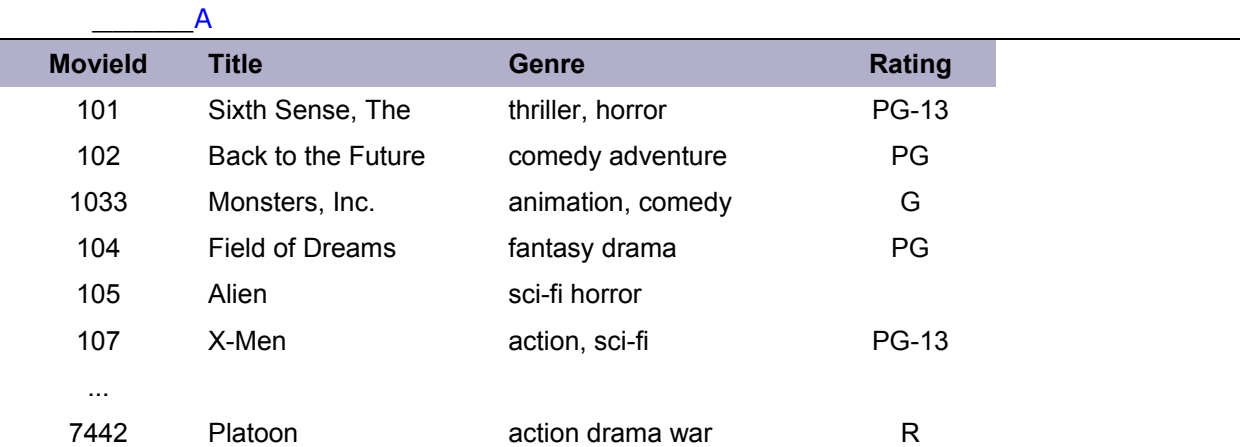

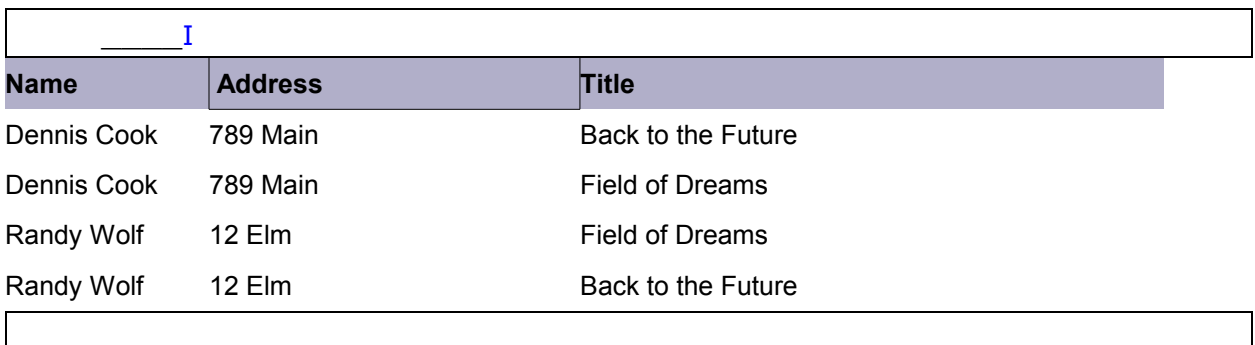

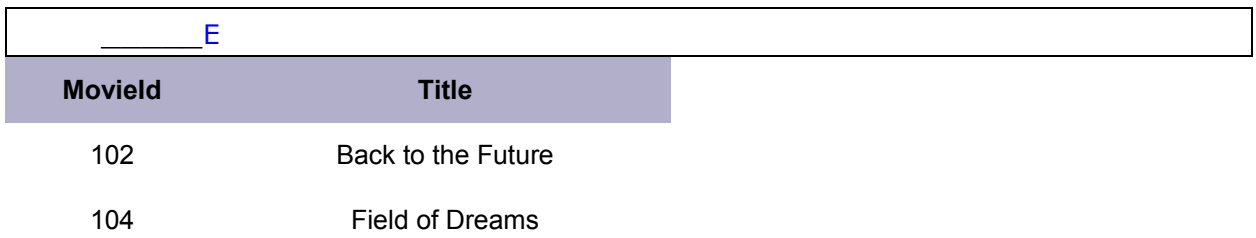

Select one of the following terms to complete each of the following statements.

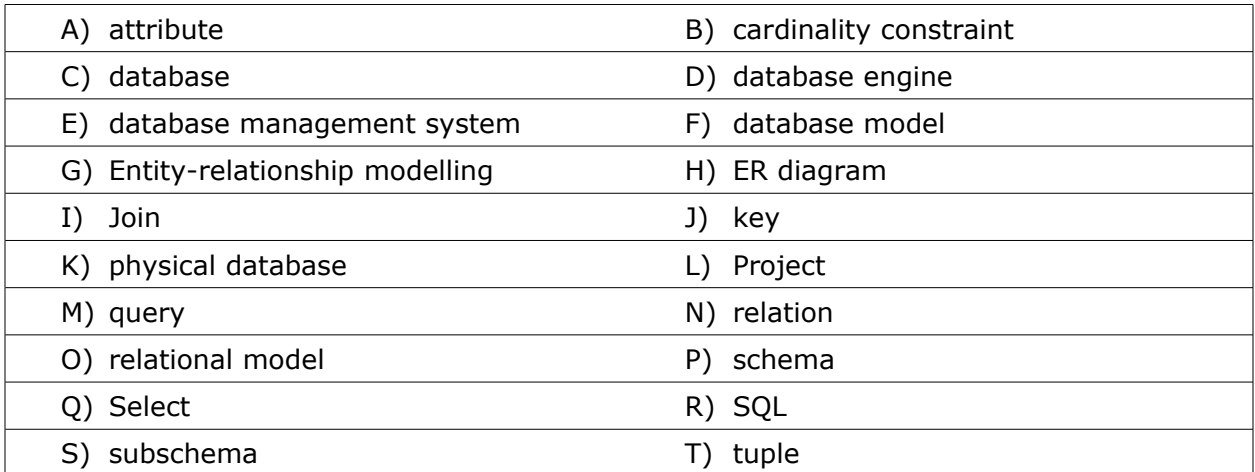

Place the appropriate **LETTER** in the blank.

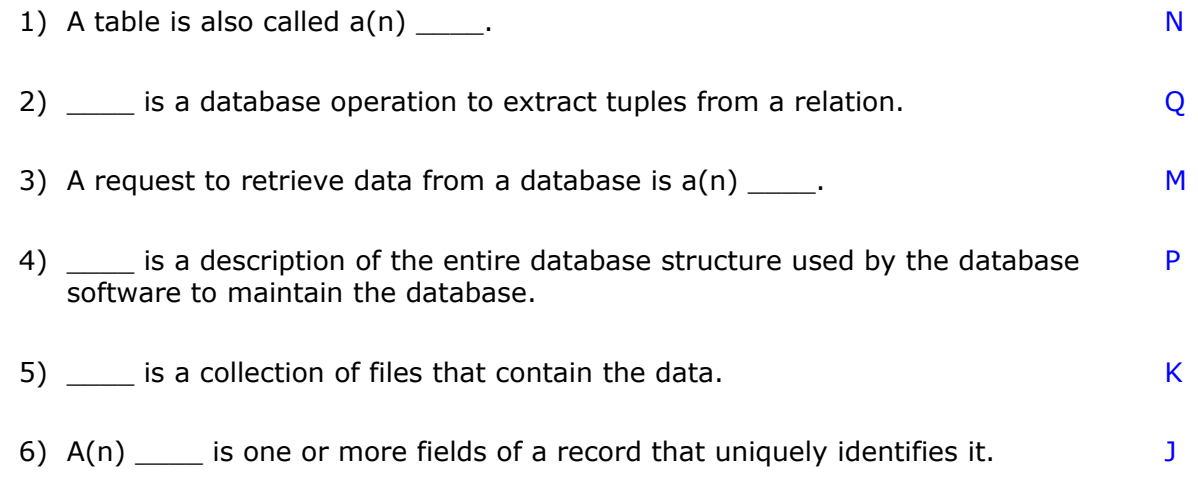

## Part D [10 points]

Refer to the following circuit diagram for all questions in this Part.

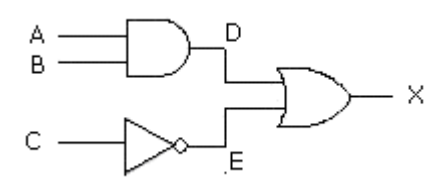

1. Complete the Truth Table for this circuit, including Boolean expressions for D, E, and X. [5]

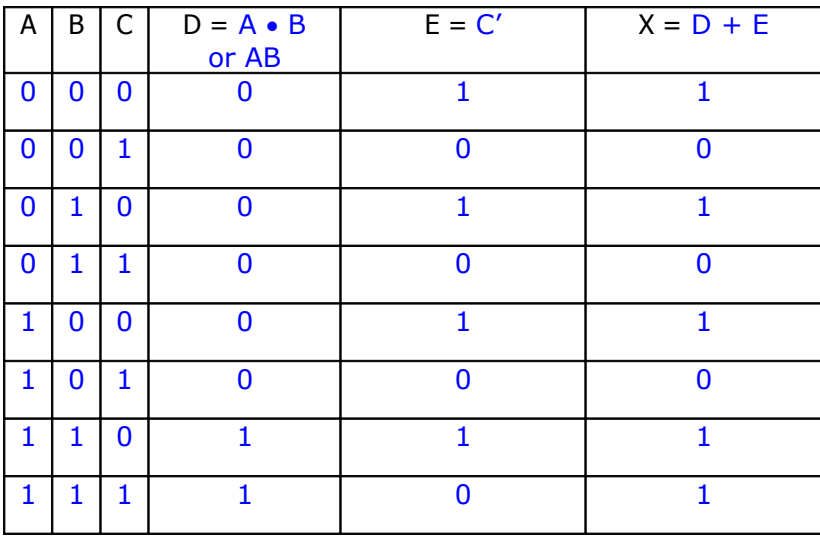

1 point for columns A,B,C

1 point for correct expressions in the titles

1 point for each correct column

2. Write a Boolean expression that represents the whole circuit.[2]

 $X = AB + C'$ 

3. Show how this circuit can be described in a single Excel formula.[3]

 $= OR(AND(A,B), NOT(C))$ 1 for OR( , ) 1 for AND(A ,B) 1 for NOT(C)

## **Part E** [16 points]

The tables below are PARTIAL views of a book of worksheets.

All ranges are named using the labels above them, which are **bold**. Labels are NOT included in the ranges they name. Names for additional ranges are indicated by Comment balloons. **CompositionsTable**

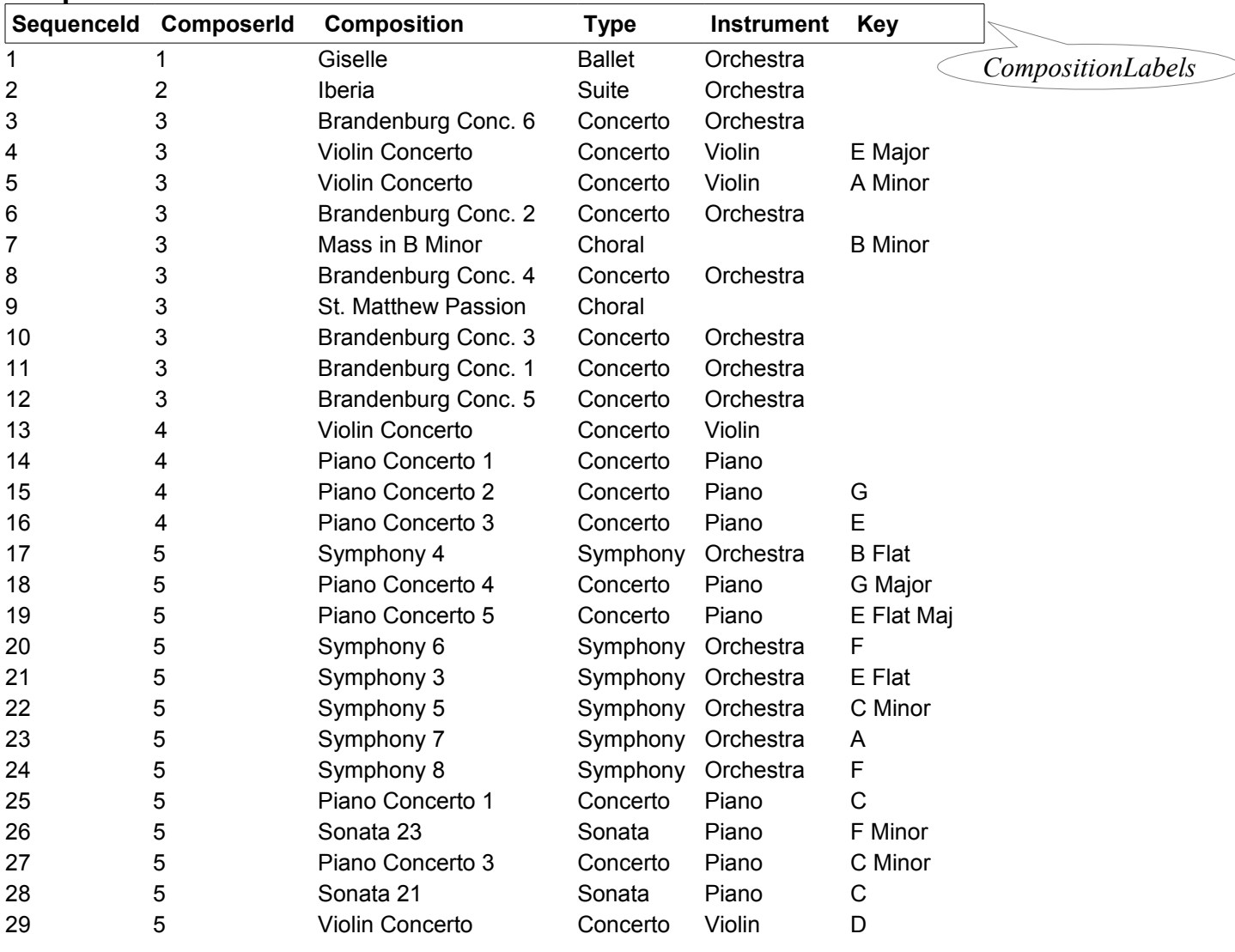

#### **ComposersTable**

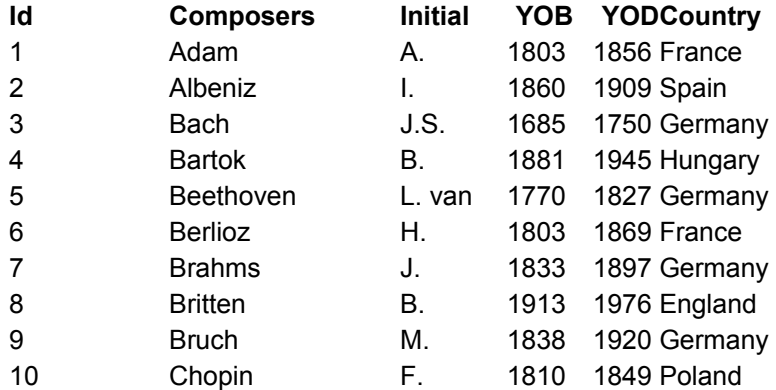

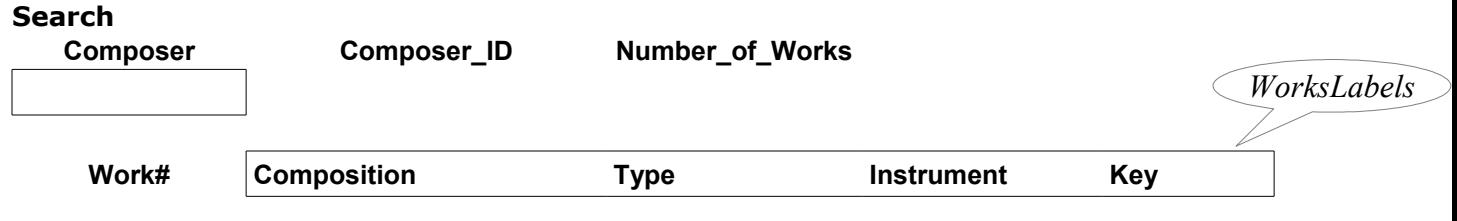

When the user enters a composer's name on the **Search** page formulas produce the rest of the content.

#### **Search**

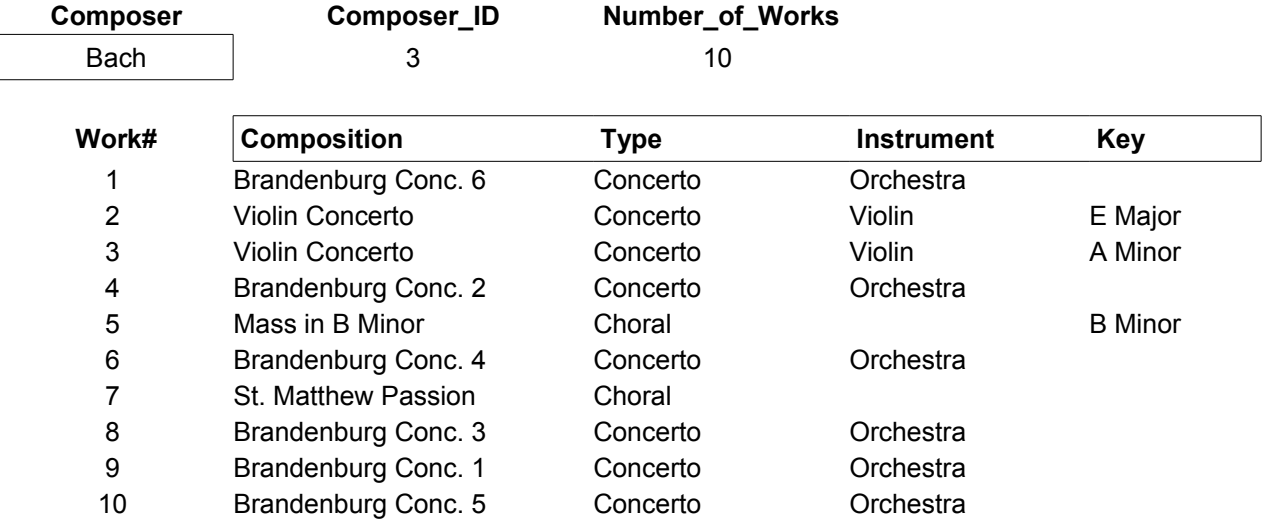

Write a formula for **Composer\_ID**. [4] =LOOKUP( Composer, Composers, Id)

Write a formula for **Number** of Works. [3] =COUNTIF( ComposerId, Composer\_ID)

The **Works#** column uses a set of Recurrence formulas that only display results when it is appropriate, that is, when there is a value in **Number of Works.** Write the initialising formula (in A5). [5] =IF( ISNUMBER( Number\_of\_Works), 1, "")

All other content is provided by a single, but complex, formula. Most of it is shown below. Add the missing component. [4] (*Hint: It calculates the column number for the INDEX function.*)

=INDEX(CompositionsTable, MATCH( Composer ID, ComposerId) – Number of Works + Works, MATCH( WorksLabels, CompositionLabels, 0) )